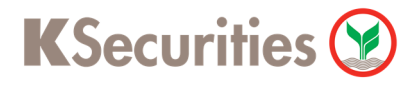

### **วิธีการโอนเงินแบบชําระสินค้าและบริการผ่านระบบ**

# **SCB ATM**

**User Guide**

# KSecurities<sup><sup></sup></sup>

### **วิธีการโอนเงินแบบชําระสินค้าและบริการผ่านระบบ : SCB ATM**

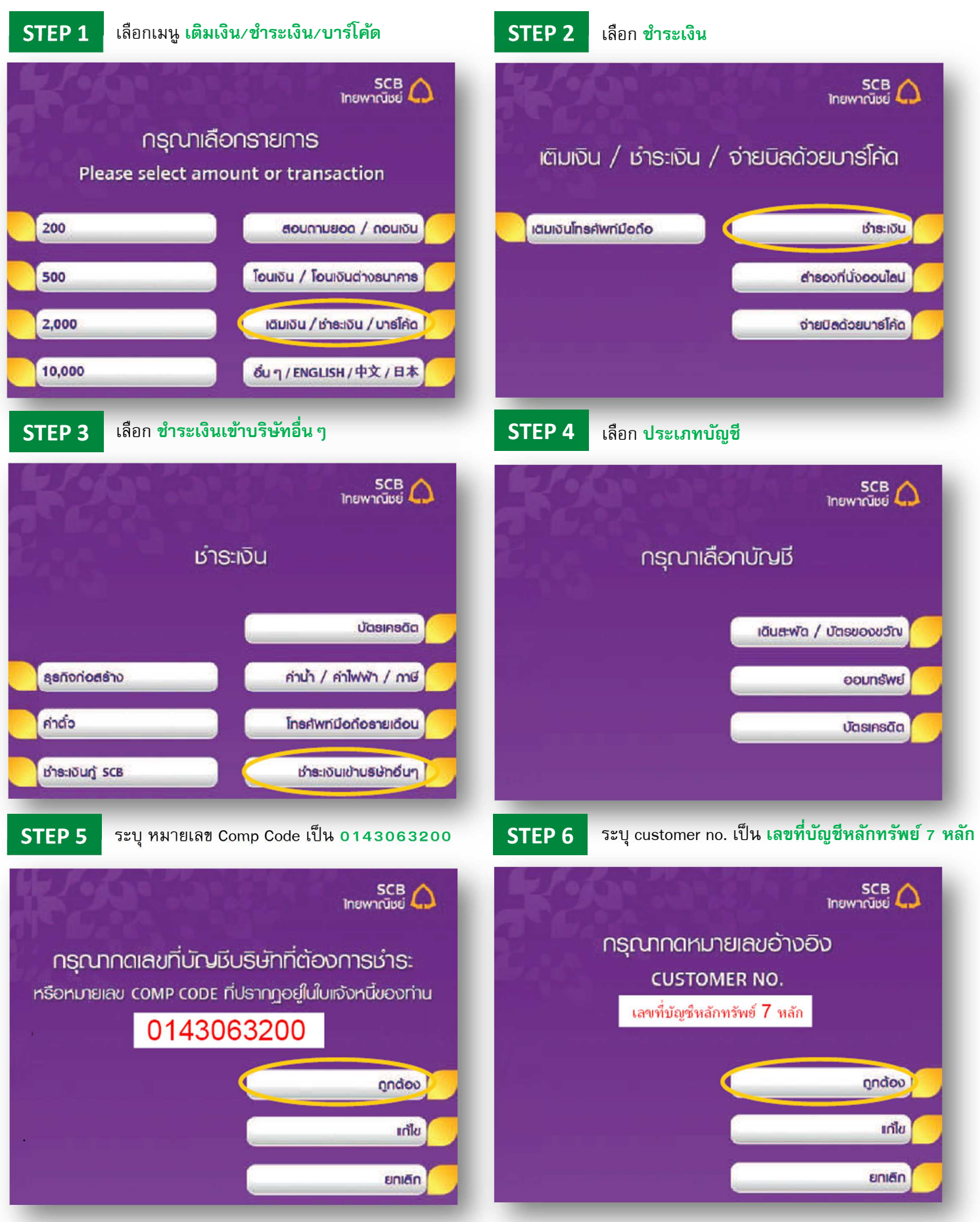

## **KSecurities**

#### **วิธีการโอนเงินแบบชําระสินค้าและบริการผ่านระบบ : SCB ATM**

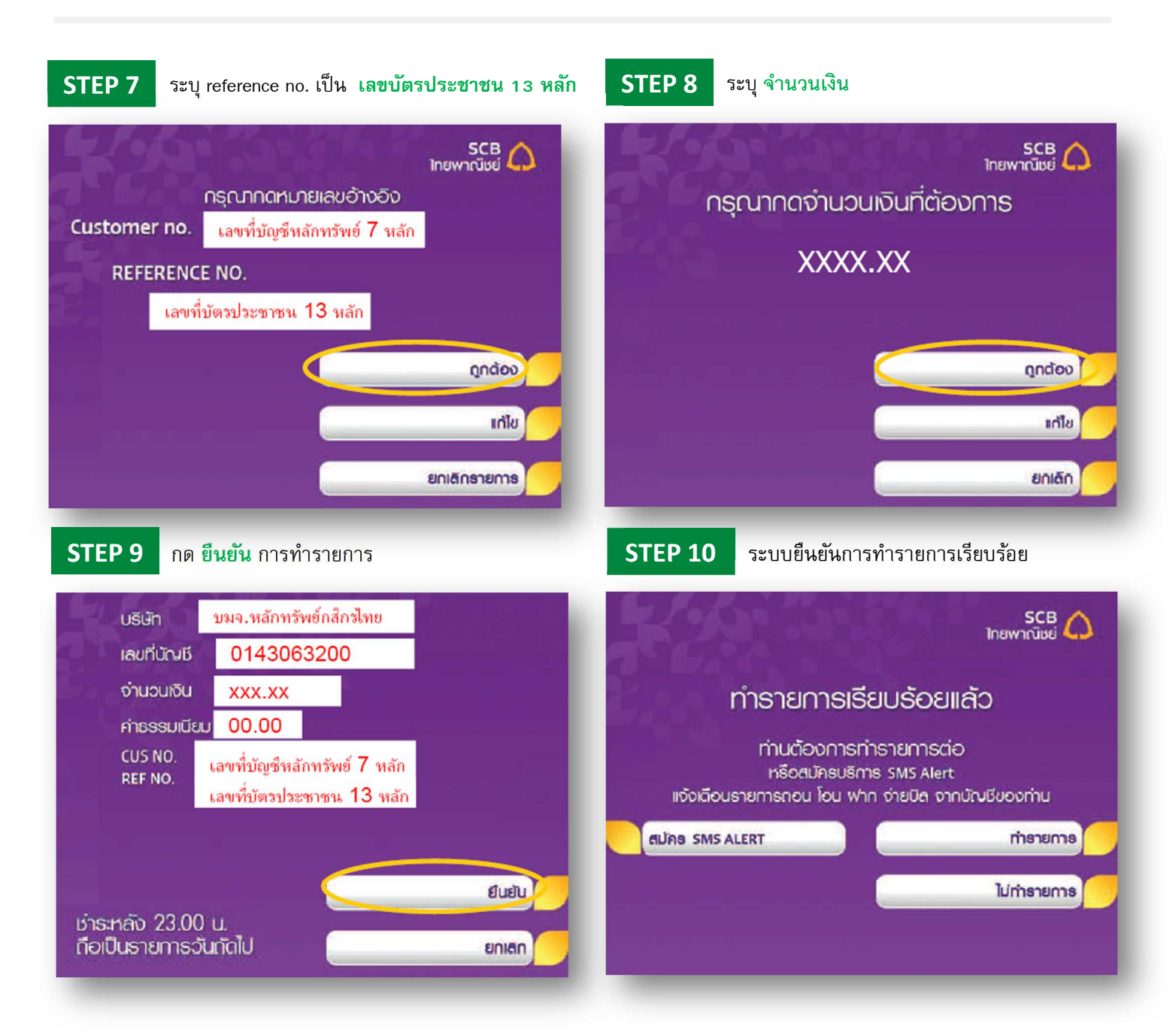